2007年计算机等级考试一级上机Word题[9] PDF转换可能丢失

https://www.100test.com/kao\_ti2020/180/2021\_2022\_2007\_E5\_B9\_ B4\_E8\_AE\_A1\_c97\_180584.htm 4 WD174.DOC WD173.DOC  $1$  0.5 WD174DOC 34 \*\*\*\*\*\* 4 \*\*\*\*\*\* 1 WD181.DOC WT181.DOC GB2312  $\kappa$ , and  $\kappa$  and  $\kappa$  and  $\kappa$ WD181.DOC 2 WD182DOC  $WD181.DOC$  1  $1000$  $4$  0.5 WD182.DOC 3 4 4 2 16 WD183.DOC 4 WD184.DOC WD183DOC A B C WD184.DOC 35 \*\*\*\*\*\*  $4$  \*\*\*\*\*\*  $1$ WD111.DOC WT111.DOC GB2312 GB2312 WD111.DOC 2 WD112DOC WD111.DOC  $2.5$  1.5 16

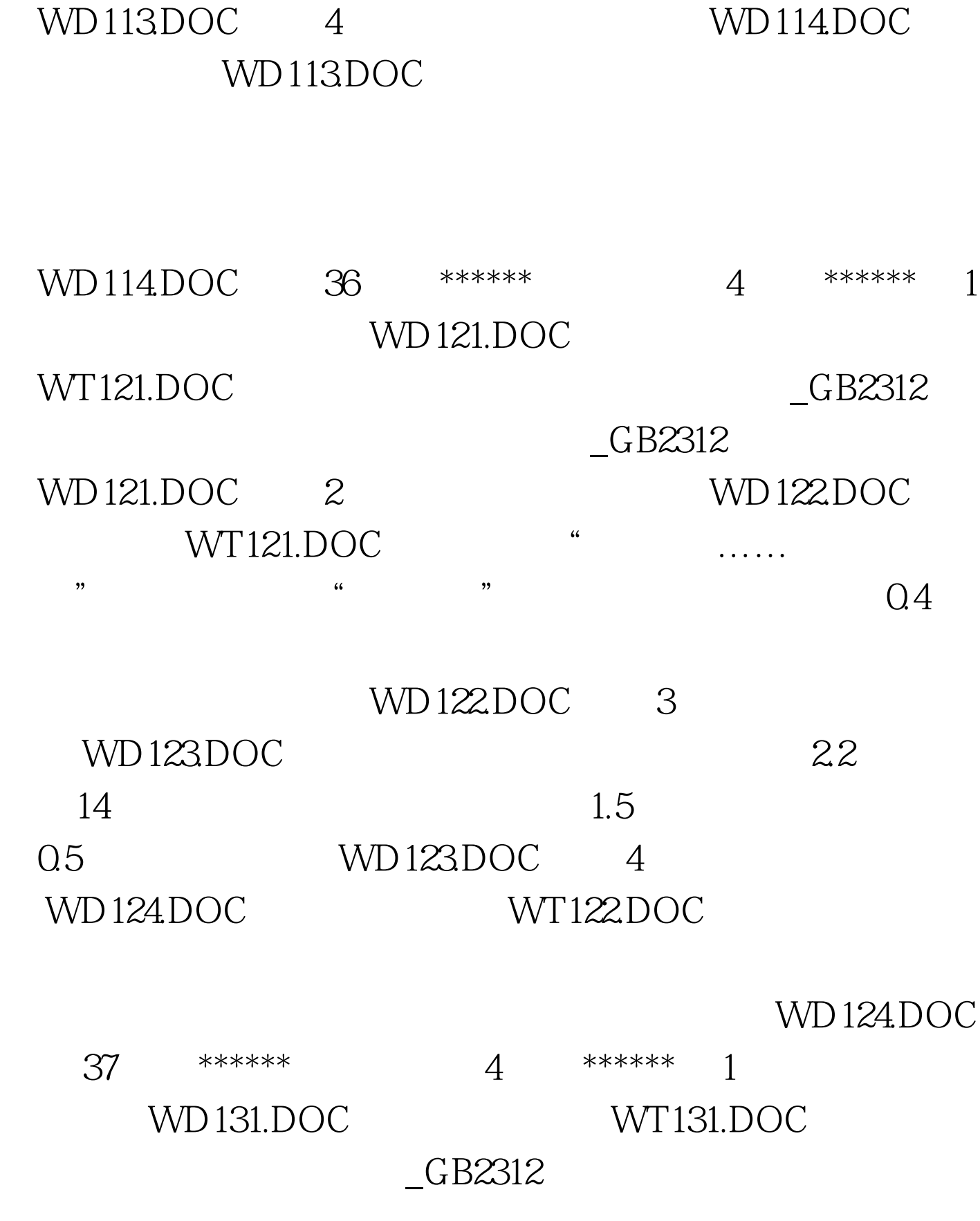

WD112DOC 3 WD113DOC  $28$  17  $1.5 \hspace{2.2cm} 0.5$ 

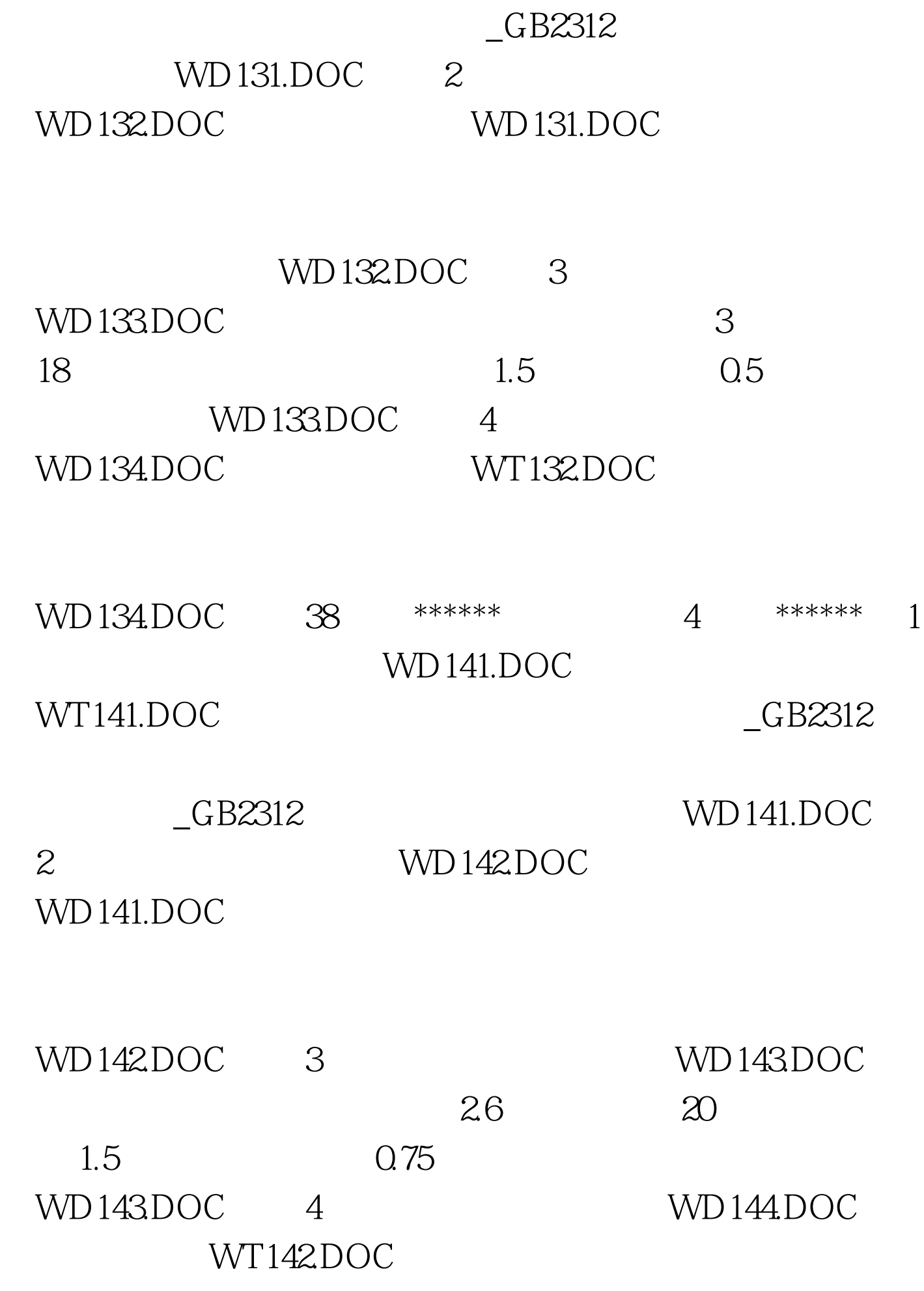

 $\frac{1}{2}$  and  $\frac{1}{2}$  and  $\frac{1}{2}$  a WD144.DOC 100Test www.100test.com